## インターネット抽選(機械抽選) ご利用者様各位

■インターネット抽選(機械抽選)の抽選方法は、以下の手順で行われます。

① 抽選予約に参加された利用者様番号(8 桁)の抽選順位が決定されます。

② ①で決定した利用者様番号順で 抽選予約時に設定された優先順位"1"より抽選していきます。

③ 抽選予約に参加された利用者様番号の全ての優先順位"1"の抽選が完了しましたら続いて

優先順位"2"を抽選していきます。

④ 抽選予約に参加された利用者様番号の全ての優先順位の抽選が終了するまで、

②・③を繰り返します。

優先順位を同じ数字で設定された場合、セット申込み(予約した全てが取れなければハズレ)となり、 抽選予約時に全て優先順位"1"を設定した場合、上記①で決定する抽選順位により全て当選か全て落選 となります。

つまり、ご自身の利用者様番号の抽選順位が最上位または上位の抽選順位の利用者様の予約が被って いない場合は 全て当選となり、上位の抽選順位の利用者様の予約が1箇所でも重なった場合は 全て落選となります。

## ■インターネット抽選(機械抽選)の抽選の優先順位設定のお勧め

たとえば、毎週木曜日の夜間に60 名規模の会議室を抽選申込みしたい場合を例に挙げて説明します。 当館で 60 名規模の会議室は、会議室4(65 名)または 会議室1/2の連結(100 名)となります。 まずは、どちらの室場(会議室4または会議室1/2の連結)を優先的に利用したいかを決めます。 利用の優先順位 ①会議室4 ②会議室1/2 とした場合、抽選予約の優先順位は以下のように 設定します

会議室4 の第一木曜日 夜間から順に 抽選予約の優先順位を1~4(または5)

会議室1/2 の第一木曜日 夜間から順に 抽選予約の優先順位を5(または6)~8(または9,10)

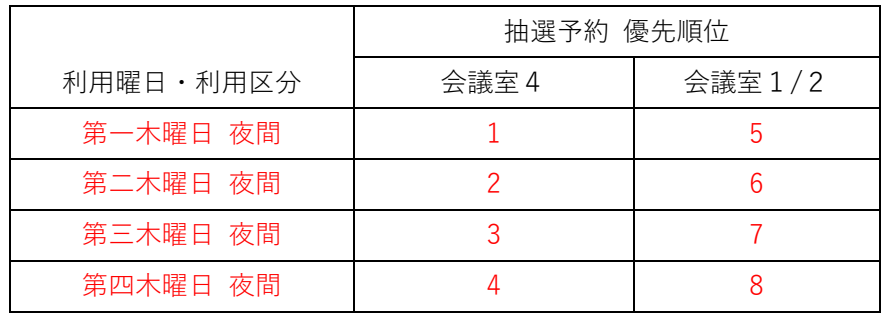

そうすれば、少なくとも全て抽選にハズレるというリスクを最小限に食い止めることが出来ます。